# ECE 321 - Homework #3

Calibration, Filter Circuits, and Frequency Response. Due Monday, April 19th

Please make the subject "ECE 321 HW#3" if submitting homework electronically to Jacob\_Glower@yahoo.com (or on blackboard)

#### Calibration

Problem 1 & 2) Assume you are using a thermistor where the temperature - resistance relationship is

$$R = 1000 \, \exp\left(\frac{3905}{T + 273} - \frac{3905}{298}\right) \,\Omega$$

where T is the temperature in degrees C. Assume this is used along with a voltage divider (5V source, 2k resistor:

$$V = \left(\frac{R}{R+2000}\right) \cdot 5V$$

1) Determine a calibration function of the form

$$T \approx aV + b$$

to estimate temperature over the range of (+10C ... + 30C). What is the maximum error in this calibration function?

In matlab

```
>> T = [10:0.1:30]';
>> R = 1000 * exp(3905 ./ (T+273) - 3905/298);
>> V = R . / (R+2000) * 5;
>> B = [V, V.^0];
>> A = inv(B'*B)*B'*T
 -18.6498
  56.1622
>> plot(V,T,'b',V,B*A,'r')
>> xlabel('Voltage');
>> ylabel('Degrees C');
>> mean(T - B*A)
-3.4679e-014
>> std(T - B*A)
    0.2555
>> max(abs(T - B*A))
    0.6120
```

Curve Fit:

 $T \approx -18.6498V + 56.1622$ 

maximum error:

0.6120 degrees

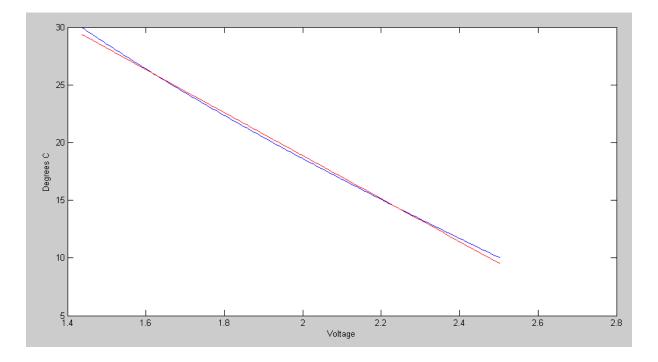

Lienar Curve Fit: Actual Temperature (blue) and Estimated (red)

2) Determine a calibration function of the form

 $T \approx aV^3 + bV^2 + cV + d$ 

to estimate temperature over the range of (+10C .. + 30C). What is the maximum error in this calibration function?

```
>> B = [V.^3, V.^2, V, V.^0];
>> A = inv(B'*B)*B'*T
   -1.5830
а
b
   12.2536
   -48.1492
С
d
    78.5430
>> plot(V,T,'b',V,B*A,'r')
>> mean(T - B*A)
  2.9552e-010
>> std(T - B*A)
    0.0034
>> max(abs(T - B*A))
```

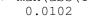

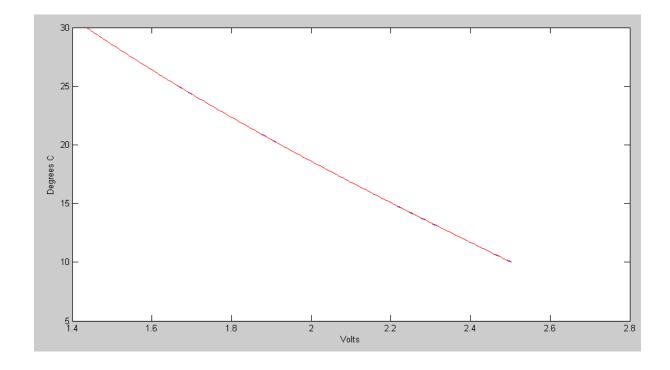

Cubic Curve Fit: Actual Temperature (blue) and Estimated (red)

### Filters

3) Assume X and Y are related by the following transfer function:

$$Y = \left(\frac{40}{(s+2)(s+7)}\right)X$$

a) What is the differential equation relating x and y?

Cross multiply

$$(s^2 + 9s + 14)Y = 40X$$

'sY' means 'the derivative of Y'

$$y'' + 9y' + 15y = 40x$$

b) Determine y(t) assuming

$$x(t) = 4 + 5\cos(7t) + 6\sin(7t)$$

Use superposition

$$x(t) = 4$$
  

$$s = 0$$
  

$$X = 4$$
  

$$Y = \left(\frac{40}{(s+2)(s+7)}\right)_{s=0} \cdot (4)$$
  

$$Y = 11.428$$

meaning

$$y(t) = 11.428$$

 $x(t) = 5 \cos(7t) + 6 \sin(7t)$ 

s = j7  
X = 5 - j6  

$$Y = \left(\frac{40}{(s+2)(s+7)}\right)_{s=j7} \cdot (5 - j6)$$

$$Y = 4.2588 - j0.8086$$

meaning

$$y(t) = 4.2588\cos(7t) + 0.8086\sin(7t)$$

The total answer is DC + AC

$$y(t) = 11.4288 + 4.2588\cos(7t) + 0.8086\sin(7t)$$

## Filter Design using fminsearch()

4) Design a filter of the form

$$Y = \left(\frac{ace}{(s+a)\left(s^2+bs+c\right)\left(s^2+ds+e\right)}\right)X$$

to give a gain vs. frequency as close to Gd(s) as possible over the range of (0, 10) rad/sec.

$$G_d(j\omega) = \begin{cases} 1 & 0 < \omega < 2 \\ 0.5 & 2 < \omega < 4 \\ 0 & \omega > 4 \end{cases}$$

Plot your filter's actual frequency response vs. it's ideal response (given by Gd).

#### In Matlab:

>> [Z,e] = fminsearch('costF', [1,2,3,4,5])  
Z = 1.0704 1.2733 3.0809 0.5159 13.3705  
e = 3.9449  
>> [Z,e] = fminsearch('costF',Z)  
Z = 1.0704 1.2733 3.0808 0.5159 13.3705  
e = 3.9449  

$$G(s) = \left(\frac{44.0932}{(s+1.0704)(s^2+1.2733s+3.0809)(s^2+0.5159s+13.3704)}\right)$$

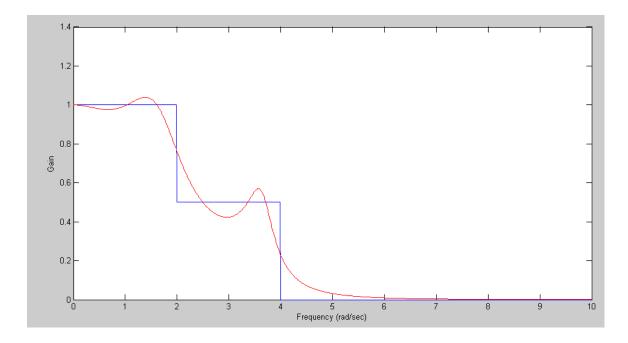

Filter's ideal response (blue) and actual response (red)

5) Design circuit to implement the filter you designed in problem #4

Build this in three stages

$$G(s) = \left(\frac{a}{s+1.0704}\right) \left(\frac{b}{\left(s^2+1.2733s+3.0809\right)}\right) \left(\frac{c}{\left(s^2+0.5159s+13.3704\right)}\right)$$

Stage 2: 
$$G_2 = \left(\frac{b}{(s^2+1.2733s+3.0809)}\right) = \left(\frac{b}{s+1.7552\angle \pm 68.73^0}\right)$$
  
 $\frac{1}{RC} = 1.7552$   
 $C = 1 uF$   
 $R = 570k$   
 $3 - k = 2\cos(68.73^0)$   
 $k = 2.2745$   
 $R1 = 100k$   
 $R2 = 127.45k$ 

Stage 3: 
$$G_3 = \left(\frac{c}{s^2 + 0.5159s + 13.3704}\right) = \left(\frac{c}{s + 3.6566 \angle \pm 85.95^0}\right)$$
  
 $\frac{1}{RC} = 3.6566$   
 $C = 1 uF$   
 $R = 273k$   
 $3 - k = 2 \cos (85.95^0)$   
 $k = 2.8587$   
 $R1 = 100k$   
 $R2 = 185.87k$ 

Stage 1: 
$$G_1 = \left(\frac{a}{s+1.0704}\right)$$
  
 $\frac{1}{RC} = 1.0704$   
 $R = 93.4k ( << R(Stage 2) )$   
 $C = 10 \mu F$ 

The resulting DC gain is k\*k = (2.2745)(2.8587) = 6.5021

call the output 6.5021Y

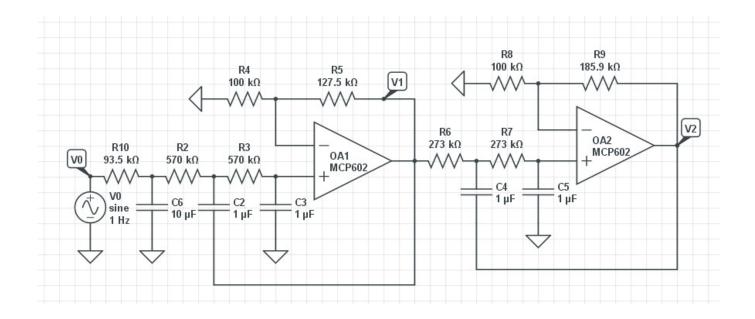

6) Check your filter using CircuitLab

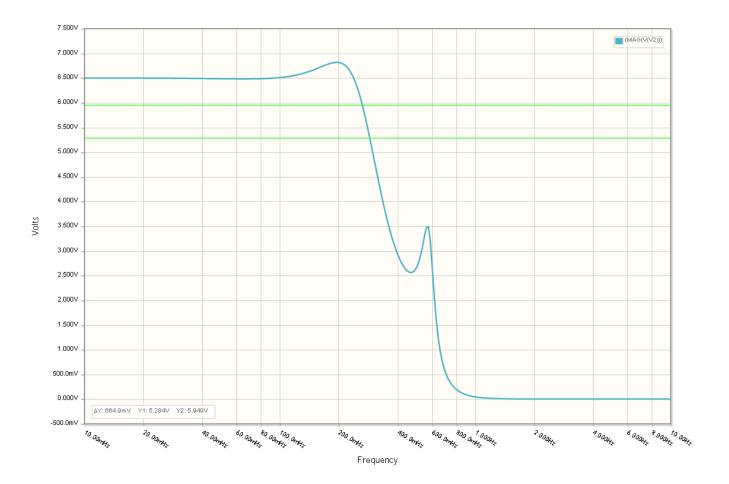